Муниципальное бюджетное общеобразовательное учреждение «Тишанская средняя общеобразовательная школа Волоконовского района Белгородской области»

«Рассмотрено» на заседании ММО учителей математики. .<br>физики, информатики Руководитель Л Водопьянова А.В. Протокол № 5 от « 24 » unouse  $2019r$ 

«Согласовано» Заместитель директора школы

And Babelliko E.O. « 29» иноне2019 г.

«Рассмотрено» «Утверждаю» На заседании Директор школы  $\frac{M}{2}$ педсовета Kero `an Протокол № 41 от Фролова Н. П.  $\kappa$ 29,  $\mathscr{O}$  2019 $\mathsf{r}$ . Приказ № 24/от  $\overline{\mathscr{Q}}$  2019 r.  $y d/s$ 

Рабочая программа по информатике и ИКТ (10-11 классы) (Базовый уровень)

> Разработал: Дронов Александр Алексеевич Учитель информатики и ИКТ

Тишанка - 2019 г.

#### **ПОЯСНИТЕЛЬНАЯ ЗАПИСКА**

Рабочая программа по информатике и ИКТ составлена на основе федерального компонента государственного образовательного стандарта среднего (полного) общего образования по информатике и ИКТ (2004 г.), *авторской программы* Н.Д Угриновича. С учетом примерной программы среднего (полного) общего образования по курсу «Информатика и ИКТ» на базовом уровне опубликованной в сборнике программ для общеобразовательных учреждений («Программы для общеобразовательных учреждений: Информатика. 2-11 классы» составитель М.Н. Бородин -2-е издание, исправленное и дополненное. М.: БИНОМ. Лаборатория знаний, 2012)

Рабочая программа ориентирована на использование линии учебников «Информатика и ИКТ» для общеобразовательных учреждений, автор Н.Д.Угринович, Москва. БИНОМ. Лаборатория знаний, 2010 - 2013гг.

#### *Структура рабочей программы:*

Пояснительная записка, Результативность обучения. Содержание программы по классам. Перечень учебно-методических средств. Календарно-тематическое планирование (Приложение 1). Формы и средства контроля (Приложение 2).

#### *Общая характеристика учебного предмета*

Информатика - это естественнонаучная дисциплина о закономерности протекания информационных процессов в системах различной природы, а также о методах и средствах их автоматизации. Вместе с математикой, физикой, химией, биологией курс информатики закладывает основы естественнонаучного мировоззрения.

Информатика имеет очень большое и все возрастающее число: междисциплинарных связей, причем как на уровне понятийного аппарата, так и на уровне инструментария. Многие положения, развиваемые информатикой, рассматриваются как основа создания и использования информационных и коммуникационных технологий - одного из наиболее 'значимых технологических достижений современной цивилизации.

Данная рабочая программа рассчитана на учащихся, освоивших базовый курс информатики и ИКТ в средней школе.

#### **Цели программы:**

 освоение системы базовых знаний, отражающих вклад информатики в формирование современной научной картины мира, роль информационных процессов в обществе, биологических и технических системах;

 овладение умениями применять, анализировать, преобразовывать информационные модели реальных объектов коммуникационные технологии (ИКТ), в том числе при изучении других школьных дисциплин;

 развитие познавательных интересов, интеллектуальных и творческих способностей путем освоения и использования методов информатики и средств ИКТ при изучении различных учебных предметов;

 воспитание ответственного отношения к соблюдению этических и правовых норм информационной деятельности;

 приобретение опыта использования информационных технологий в индивидуальной и коллективной учебной и познавательной, в том числе проектной деятельности.

Основная **задача** базового уровня старшей школы состоит в изучении *общих закономерностей функционирования, создания* и *применения;* информационных систем, преимущественно автоматизированных. С точки зрения *содержания* это позволяет развить основы системного видения мира, расширить возможности информационного моделирования, обеспечив тем самым значительное расширение и углубление межпредметных связей информатики с другими

3

дисциплинами. С точки зрения *деятельности,* это дает возможность сформировать методологию использования основных автоматизированных *информационных систем в ращении конкретных задач,* связанных с анализом и представлением основных информационных процессов.

#### *Место предмета в учебном плане*

Согласно ФК БУП, в старшей школе предмет «Информатика и ИКТ» изучается в 10-11 классах в объеме 68 учебных часов. В том числе в 10 класс |- 34 учебных часов из расчета 1 час в неделю и в 11 классе - 34 учебных часов из расчета 1 час в неделю.

#### *Общеучебные умения, навыки и способы деятельности*

Рабочая программа предусматривает формирование у учащихся общеучебных умений и навыков, универсальных способов деятельности и ключевых компетенций. В этом направлении приоритетами для учебного предмета «Информатика и ИКТ» на этапе среднего общего образования являются: определение адекватных способов решения учебной задачи на основе заданных алгоритмов; комбинирование известных алгоритмов деятельности в ситуациях, не предполагающих стандартное применение одного из них; использование для решения познавательных и коммуникативных задач различных источников информации, включая энциклопедии, словари, Интернет-ресурсы и базы данных; владение умениями совместной деятельности (согласие и координация деятельности с другими участниками; объективное оценивание своего вклада в решение общих задач коллектива; учет особенностей различного ролевого поведения).

#### *Формы организации учебного процесса*

Единицей учебного процесса является урок. В первой части урока проводиться изучение нового материала, а на конец урока планируется компьютерный практикум (практические работы). Работа учеников за компьютером 10-11 классах 25-30 минут. В ходе обучения учащимся предлагаются короткие (5-10 минут) проверочные работы (в форме тестирования). Очень важно, чтобы каждый ученик имел доступ к компьютеру и пытался выполнять практические работы по описанию самостоятельно, без посторонней помощи учителя или товарищей.

Особое внимание следует уделить *организации самостоятельной работы учащихся на компьютере.* Формирование пользовательских навыков для введения компьютера в учебную деятельность должно подкрепляться *самостоятельной творческой работой*, личностно-значимой для обучаемого. Это достигается за счет информационно-предметного *практикума,* сущность которого состоит в наполнении задач по информатике актуальным предметным содержанием.

# **РЕЗУЛЬТАТЫ ОБУЧЕНИЯ**

# *В результате изучения курса «Информатика и ИКТ» в 10 классе учащиеся должны:*

*знать/ понимать:*

различные подходы к определению понятия «информация»;

 методы измерения количества информации: вероятностный и алфавитный. Знать единицы измерения информации;

 назначение наиболее распространенных средств автоматизации информационной деятельности (текстовых редакторов, графических редакторов, электронных таблиц, компьютерных сетей);

- использование алгоритма как модели автоматизации деятельности;
- назначение и функции операционных систем;

*уметь:*

- оценивать достоверность информации, сопоставляя различные источники;
- распознавать информационные процессы в различных системах;
- осуществлять выбор способа представления информации в соответствии с поставленной задачей;
- иллюстрировать учебные работы с использованием средств информационных технологий;

 создавать информационные объекты сложной структуры, в том числе гипертекстовые;

- осуществлять поиск информации в компьютерных сетях;
- представлять числовую информацию различными способами (таблица, график, диаграмма);

 соблюдать правила техники безопасности и гигиенические j рекомендации при использовании средств ИКТ.

# В результате изучения курса «Информатика и ИКТ» в 11 классе

#### выпускники должны:

знать/понимать

- назначение и функции операционных систем;
- какая информация требует защиты;
- виды угроз для числовой информации;
- физические способы и программные средства защиты информации;
- что такое криптография;
- что такое цифровая подпись и цифровой сертификат;
- виды информационных моделей, описывающих реальные объекты или процессы;
- использование алгоритма как модели автоматизации деятельности;
- что такое системный подход в науке и практике;
- роль информационных процессов в системах;
- определение модели;
- что такое информационная модель;
- этапы информационного моделирования на компьютере;
- назначение наиболее распространенных средств автоматизации информационной деятельности (баз данных);
- что такое база данных (БД);
- какие модели данных используются в БД;
- основные понятия реляционных БД: запись, поле, тип поля, главный ключ;
- определение и назначение СУБД;
- основы организации многотабличной БД;
- что такое схема  $E/I$ ;
- что такое целостность данных;
- этапы создания многотабличной БД с помощью реляционной СУБД.
- в чем состоят основные черты информационного общества;
- причины информационного кризиса и пути его преодоления;
- какие изменения в быту, в сфере образования будут происходить с формированием информационного общества;

 основные законодательные акты в информационной сфере; *уметь:*

 соблюдать правила техники безопасности и гигиенические рекомендации при использовании средств ИКТ;

- подбирать конфигурацию ПК в зависимости от его назначения;
- соединять устройства ПК;
- работать в среде операционной системы на пользовательском уровне;
- использовать готовые информационные модели, оценивать их соответствие реальному объекту и целям моделирования;

 осуществлять выбор способа представления информации в соответствии с поставленной задачей;

- иллюстрировать учебные работы с использованием средств информационных технологий;
- ориентироваться в граф-моделях, строить их по вербальному описанию системы;
- строить табличные модели по вербальному описанию системы;
- распознавать информационные процессы в различных системах;
- использовать готовые информационные модели, оценивать их  $$ соответствие реальному объекту и целям моделирования;
- осуществлять выбор способа представления информации в соответствии с поставленной задачей;

 просматривать, создавать, редактировать, сохранять записи в базах данных;

осуществлять поиск информации в базах данных;

• соблюдать основные правовые и этические нормы в информационной сфере деятельности

# **СОДЕРЖАНИЕ ПРОГРАММЫ ПО КЛАССАМ**

#### **10 класс**

Общее количество часов — **34 ч.**

#### **Введение «Информация и информационные процессы» (4 ч.)**

Информация в неживой и живой природе. Человек и информация. Информационные процессы в технике. Количество информации как мера уменьшения неопределенности знаний. Алфавитный подход к определению количества информации.

#### **Информационные технологии (13 ч.)**

Кодирование текстовой информации. Создание документов в I текстовых редакторах. Форматирование документов в текстовых редакторах. Компьютерные словари и системы компьютерного перевода текстов. Системы оптического распознавания документов. Кодирование графической информации. Растровая графика. Векторная графика. Кодирование звуковой информации. Компьютерные презентации. Кодирование и обработка числовой информации. Представление числовой информации с помощью систем счисления. Электронные таблицы. Построение диаграмм и графиков.

#### **Практические работы:**

Кодировки русских букв.

Создание и форматирование документа.

Перевод с помощью онлайновых словаря и переводчика.

Сканирование «бумажного» и распознавание электронного текстового документа.

Кодирование графической информации.

Растровая графика.

Трехмерная векторная графика.

Выполнение геометрических построений в системе компьютерного черчения КОМПАС.

Создание rlash-анимации.

Создание и редактирование оцифрованного звука.

Разработка мультимедийной интерактивной презентации «Устройство компьютера».

Разработка презентации «История развития ВТ».

Перевод чисел из одной системы счисления в другую с помощью калькулятора.

Относительные, абсолютные и смешанные ссылки в электронных таблицах. Построение диаграмм различных типов.

# **Коммуникационные технологии (16 ч.)**

Локальные компьютерные сети. Глобальная компьютерная сеть. Интернет. Подключение к Интернету. Всемирная паутина. Электронная почта. Общение в Интернете в реальном времени. Файловые архивы. Радио, телевидение и Web-камеры в Интернете. Геоинформационные системы в Интернете. Поиск информации в Интернете. Электронная коммерция в Интернете. Библиотеки, энциклопедии и словари в Интернете. Основы языка разметки гипертекста.

# **Практические работы:**

Предоставление общего доступа к принтеру в локальной сети.

Создание подключения к Интернету.

Подключения к Интернету и определение 1Р-адреса.

Настройка браузера.

Работа с электронной почтой.

Общение в реальном времени в глобальной и локальных компьютерных сетях.

Работа с файловыми архивами.

Геоинформационные системы в Интернете.

Поиск в Интернете.

Заказ в Интернет-магазине.

Разработка сайта с использованием Web-редактора.

# **Повторение 1 ч.**

Общее количество часов - **34 ч.**

# **Компьютер как средство автоматизации информационных процессов (12 ч.)**

История развития вычислительной техники. Архитектура персонального компьютера. Операционные системы. Основные характеристики операционных систем. Операционная система Windows. Операционная система Linux. Защита от несанкционированного доступа к информации. Защита с использованием паролей. Биометрические системы защиты. Физическая защита данных на дисках. Защита от вредоносных программ. Вредоносные и антивирусные программы. Компьютерные вирусы и защита от них. Сетевые черви и защита от них. Троянские программы и защита от них. Хакерские утилиты и защита от них.

#### **Практические работы:**

Виртуальные компьютерные музеи.

Сведения об архитектуре компьютера.

Сведения о логических разделах дисков.

Значки и ярлыки на Рабочем столе.

Настройка графического интерфейса для операционной системы Linux.

Установка пакетов в операционной системе Linux.

Биометрическая защита: идентификация по характеристикам речи.

Защита от компьютерных вирусов.

#### **Моделирование и формализация (8 ч.)**

Моделирование как метод познания. Системный подход в моделировании. Формы представления моделей. Формализация. Основные этапы разработки и исследования моделей на компьютере. Исследование интерактивных компьютерных моделей. Исследование физических моделей. Исследование астрономических моделей. Исследование алгебраических моделей. Исследование геометрических моделей (планиметрия). Исследование геометрических моделей (стереометрия). Исследование химических моделей. Исследование биологических моделей.

# **Практические работы:**

Исследование интерактивной физической модели.

Исследование интерактивной астрономической модели.

Исследование интерактивной алгебраической модели.

Исследование интерактивной геометрической модели (планиметрия).

Исследование интерактивной геометрической моделей (стереометрия).

Исследование интерактивной химической модели.

Исследование интерактивной биологической модели.

# **Базы данных. Системы управления базами данных (СУБД) (8 ч.)**

Табличные базы данных. Система управления базами данных. Основные объекты СУБД: таблицы, формы, запросы, отчеты. Использование формы для просмотра и редактирования записей в табличной базе данных. Поиск записей в табличной базе данных с помощью фильтров и запросов. Сортировка записей в табличной базе данных. Печать данных с помощью отчетов. Иерархические базы данных. Сетевые базы данных.

# **Практические работы:**

Создание табличной базы данных.

Создание формы в табличной базе данных.

Поиск записей в табличной базе данных с помощью фильтров и запросов.

Сортировка записей в табличной базе данных.

Создание отчета в табличной базе данных.

Создание генеалогического древа семьи

# **Информационное общество (3 ч.)**

Право в Интернете. Этика в Интернете. Перспективы развития информационных и коммуникационных технологий.

# **Повторение. Подготовка к ЕГЭ по курсу «Информатика и ИКТ» (3 ч.)**

Повторение по теме «Информация. Кодирование информации.

Устройство компьютера и программное обеспечение». Повторение по

теме «Алгоритмизация и программирование». Повторение по теме «Основы логики. Логические основы компьютера». Повторение по теме «Информационные технологии. Коммуникационные технологии».

#### **ФОРМЫ И СРЕДСТВА КОНТРОЛЯ**

*Текущий контроль* осуществляется с помощью практических работ (компьютерного практикума).

*Тематический* контроль осуществляется по завершении крупного блока (темы) в форме проверочной работы, теста по опросному листу или компьютерного тестирования.

*Итоговый* контроль осуществляется по завершении учебного материала за год в форме интерактивного тестирования, теста по опросному листу, творческой работы.

При выставлении оценок желательно придерживаться следующих общепринятых соотношений:

50 - 70% - «3»;  $71 - 85\% - \langle 4 \rangle$ ;

86- 100%-«5».

#### **10 класс**

**Контроль знаний и умений:** диагностическая контрольная работа.

**Контроль знаний и умений:** контрольная работа №2 по теме «Информационные технологии» (тестирование).

**Контроль знаний и умений:** контрольная работа №3 по теме «Коммуникационные технологии» (тестирование).

#### **11 класс**

**Контроль знаний и умений:** контрольная работа № 1 по теме «Компьютер как средство автоматизации информационных процессов» (тестирование).

**Контроль знаний и умений:** контрольная работа №2 по теме «Моделирование и формализация» (тестирование).

**Контроль знаний и умений:** контрольная работа №3 «База данных» (тестирование)

Материалы контрольных работ даны в приложении №2 к рабочей программе.

14

# **ПЕРЕЧЕНЬ УЧЕБНО-МЕТОДИЧЕСКИХ СРЕДСТВ ОБУЧЕНИЯ**

### **Литература основная**

1. Угринович Н.Д. Информатика и ИКТ. Базовый уровень: учебник для 10 класса / Н.Д. Угринович. - М.:БИНОМ. Лаборатория знаний, 2013.

2. Угринович Н.Д. Информатика и ИКТ. Базовый уровень: учебник для 11 класса / Н.Д. Угринович. - М.:БИНОМ. Лаборатория знаний, 2012.

### **Литература дополнительная**

1. Преподавание курса «Информатика и ИКТ» в основной и старшей школе. 8-11 классы: методическое пособие / Н.Д. Угринович - М.: БИНОМ. Лаборатория знаний, 2009.

2. Демонстрационный вариант ЕГЭ по информатике (2014г.).

3. Журнал «Информатика в школе».

4. Информатика и ИКТ: подготовка к ЕГЭ / Под ред. проф. Н.В. Макаровой - СПб.: Питер, 2009.

## **Программное обеспечение**

1. Операционная система Windows ХР, Linux.

2. Пакет офисных приложений MS Office 2007, OpenOffice

## **Цифровые образовательные ресурсы**

1. [http://ii.metodist.ru](http://ii.metodist.ru/) - информатика и информационные технологии: сайт лаборатории информатики МИОО

2. [http://www.compute-museum.ru](http://www.compute-museum.ru/) — виртуальный компьютерный музей

3. [http://inf.](http://inf/)1september.ru - газета «Информатика» издательского дама «Первое сентября»

4. [http://www.klyaksa.net](http://www.klyaksa.net/) - Клякс@.net: Информатика в школе.

# Компьютер на уроках

5. http://kpolyakov.newmail.ru - методические материалы и программное обеспечение для школьников и учителей: сайт К.Ю. Полякова [http://prohod.org](http://prohod.org/) - язык программирования ЛОГО

6. [http://www.vbkids.narod.ru](http://www.vbkids.narod.ru/) - Visual Basic для детей

7. Ресурсы Единой коллекции цифровых образовательных ресурсов [\(http://school-collection.edu.ru/\)](http://school-collection.edu.ru/).

8. Сетевой класс Белогорья [\(http://belclass.net\)](http://belclass.net/).

#### **Аппаратные средства**

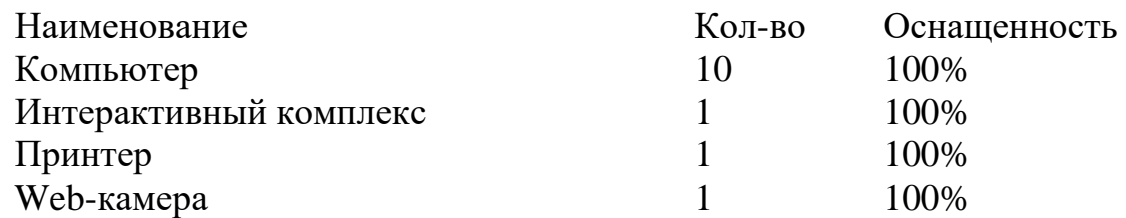

**Приложение №1 К рабочей программе по информатике и ИКТ 10-11 классы**

# **КАЛЕНДАРНО-ТЕМАТИЧЕСКОЕ ПЛАНИРОВАНИЕ 2019-2020 учебный год 10 класс (1 ч. в неделю, 34ч. в год)**

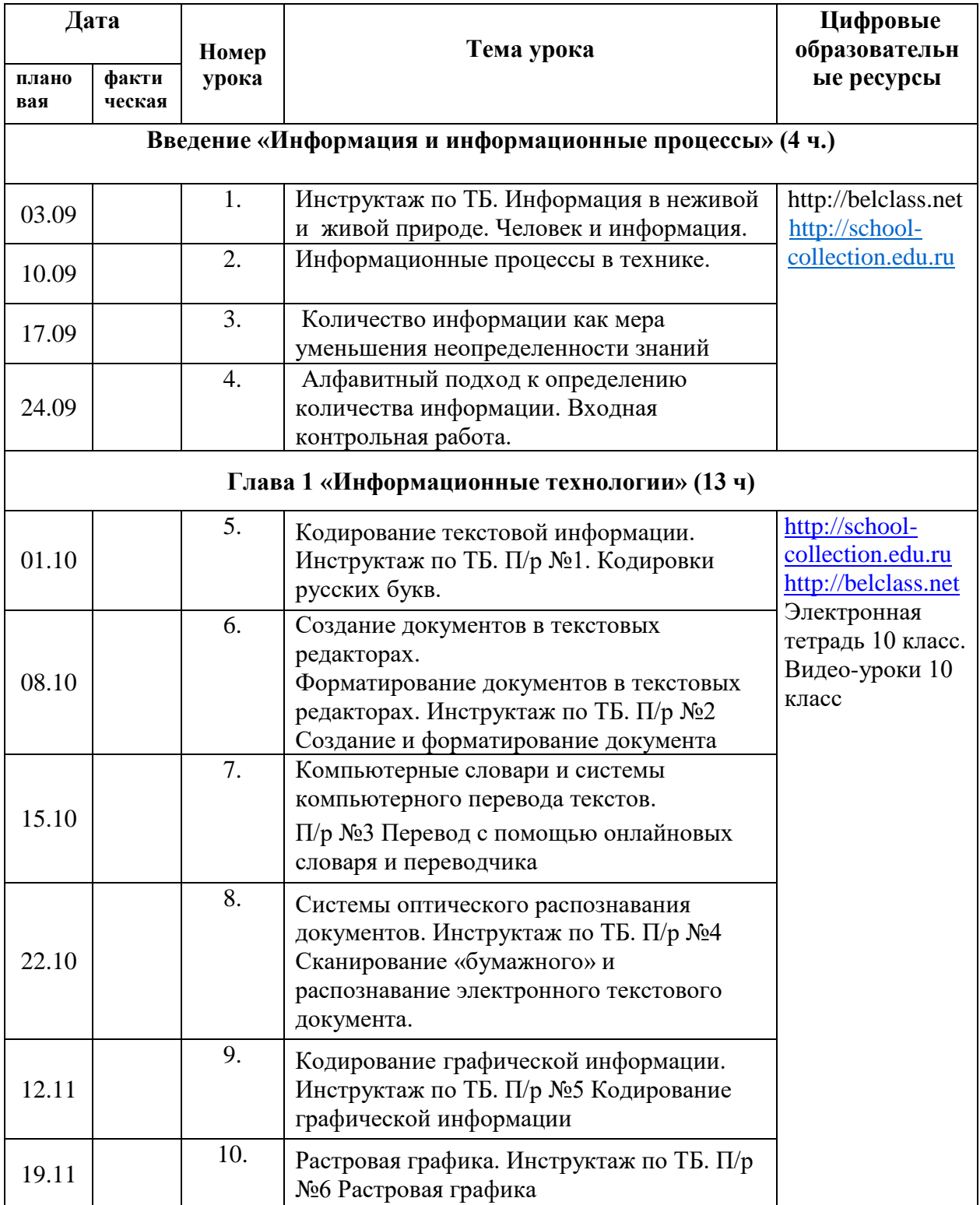

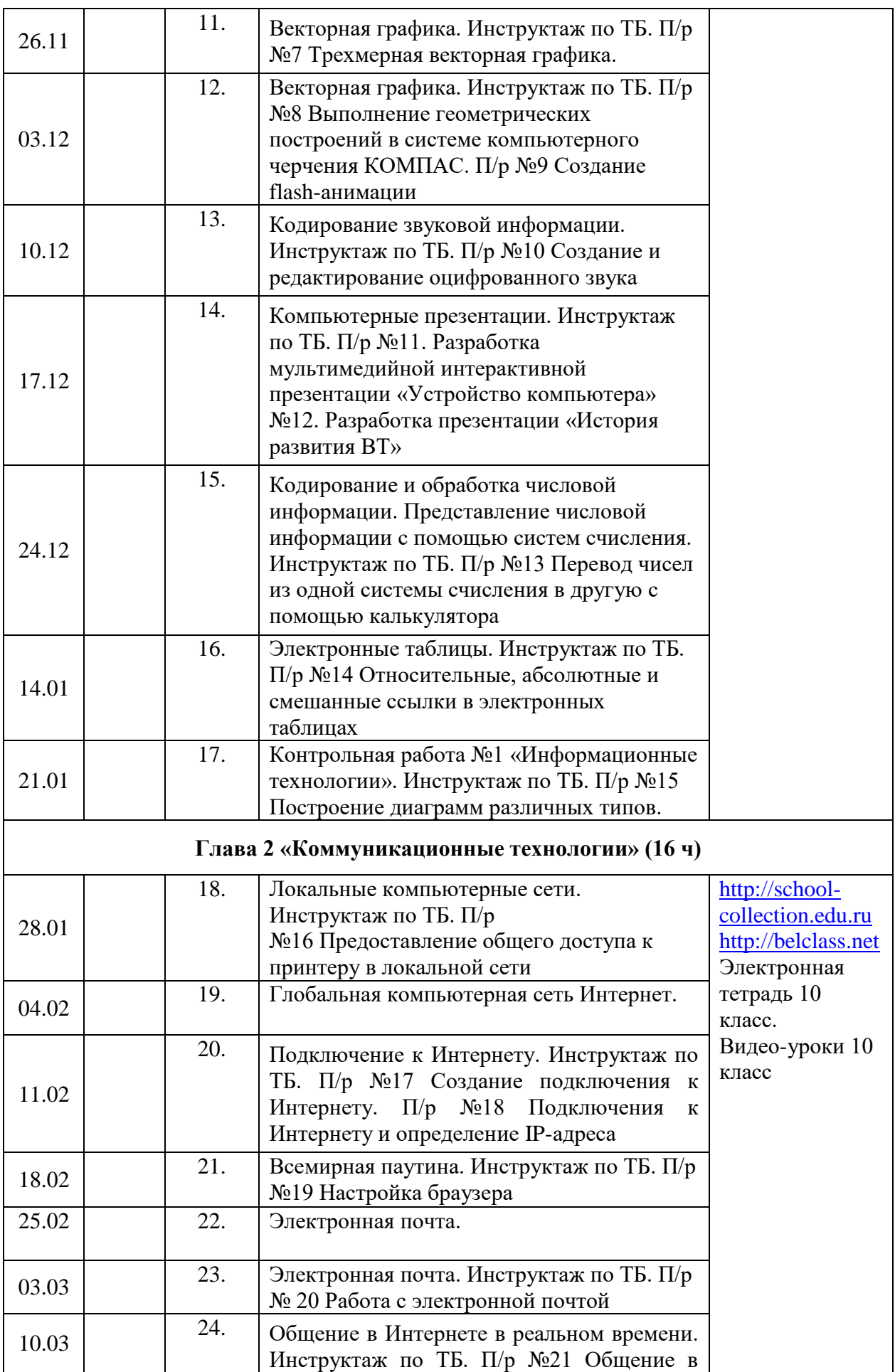

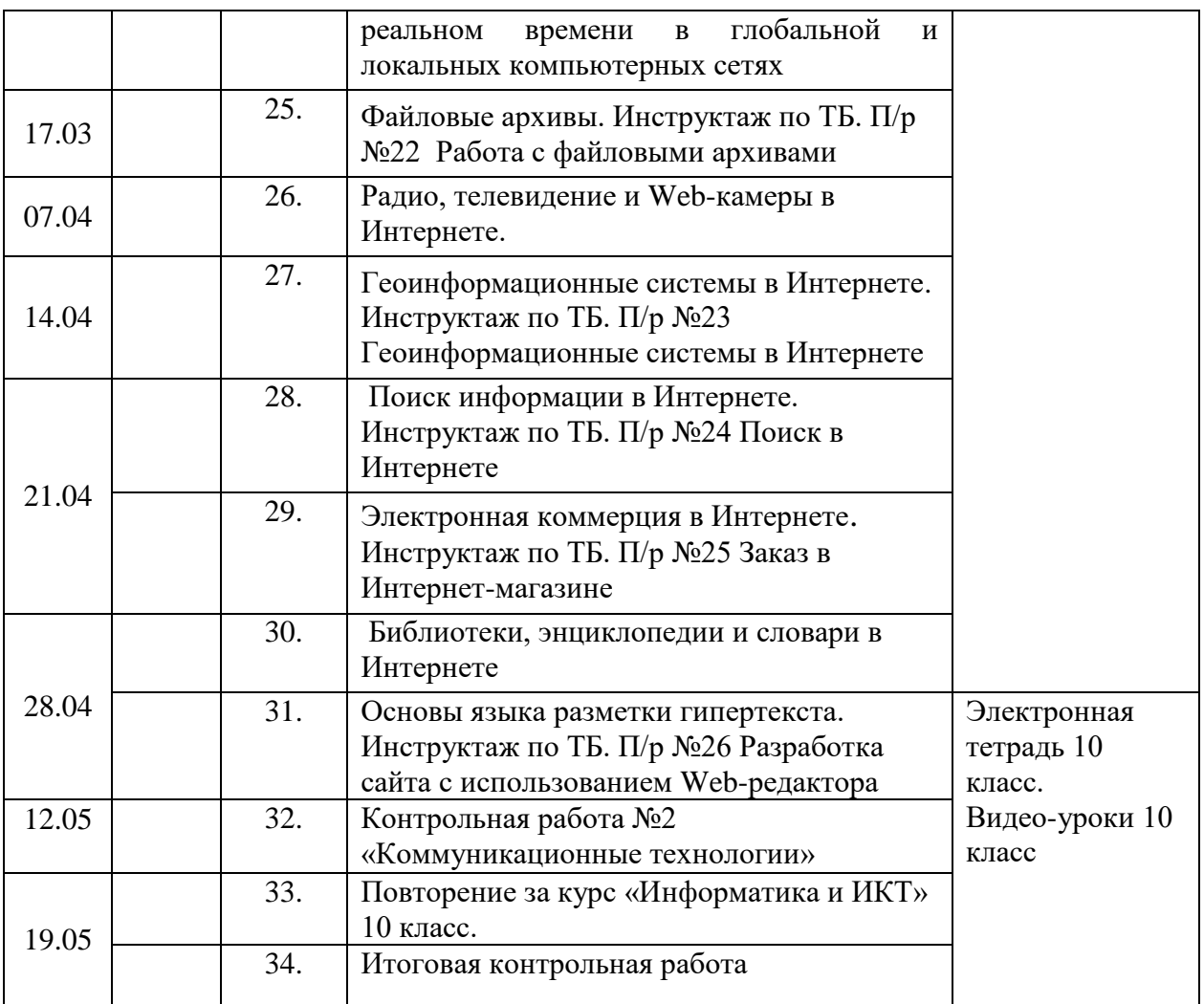

В связи с недостаточным количеством учебных часов (3 часа) объединены темы «Поиск информации в Интернете. Инструктаж по ТБ. П/р №24 Поиск в Интернете» и «Электронная коммерция в Интернете. Инструктаж по ТБ. П/р №25 Заказ в Интернет-магазине», «Библиотеки, энциклопедии и словари в Интернете» и «Основы языка разметки гипертекста. Инструктаж по ТБ. П/р №26 Разработка сайта с использованием Web-редактора», «Повторение за курс «Информатика и ИКТ» 10 класс.» и «Итоговая контрольная работа».

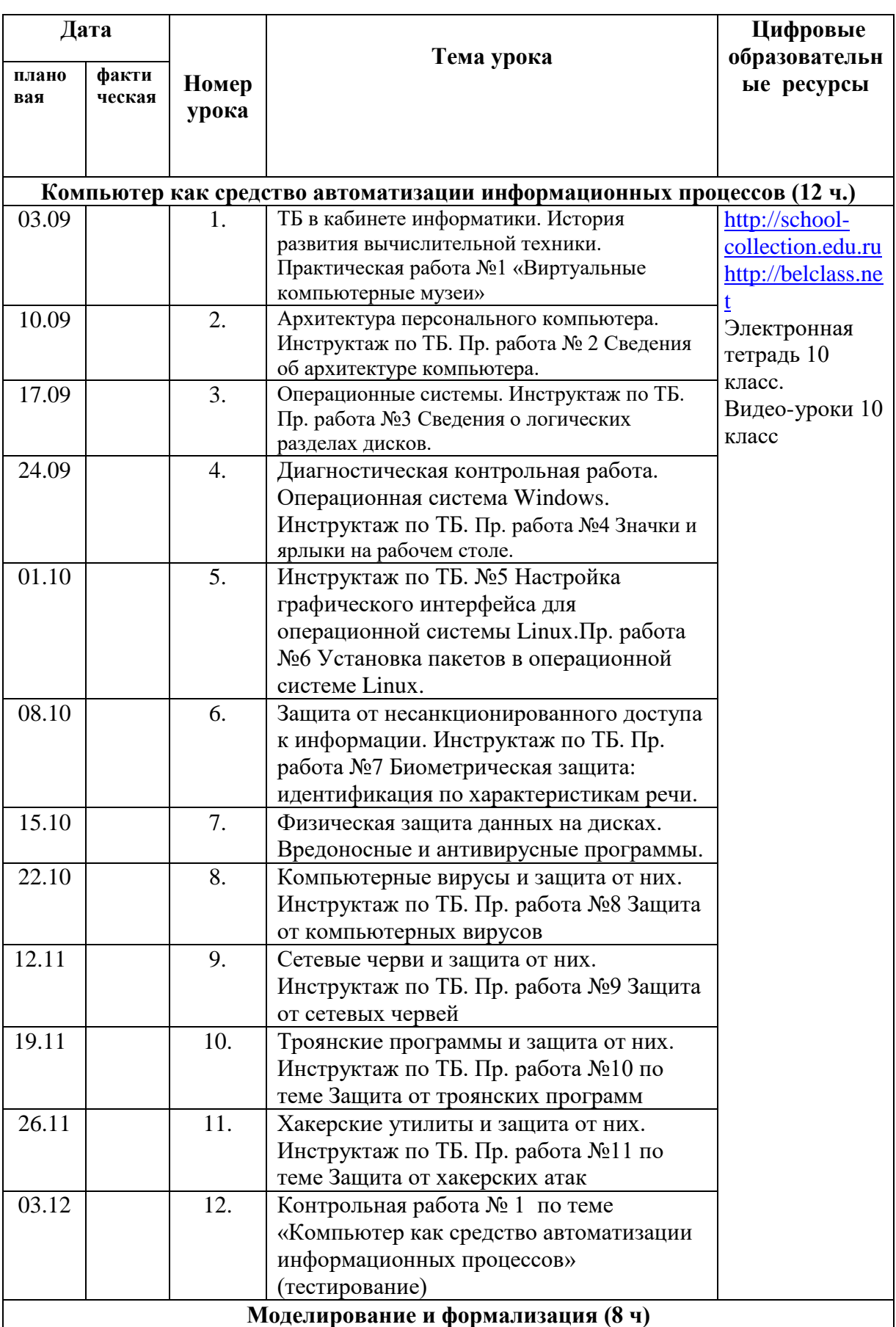

# **11 класс (1 ч. в неделю, 34 ч. в год)**

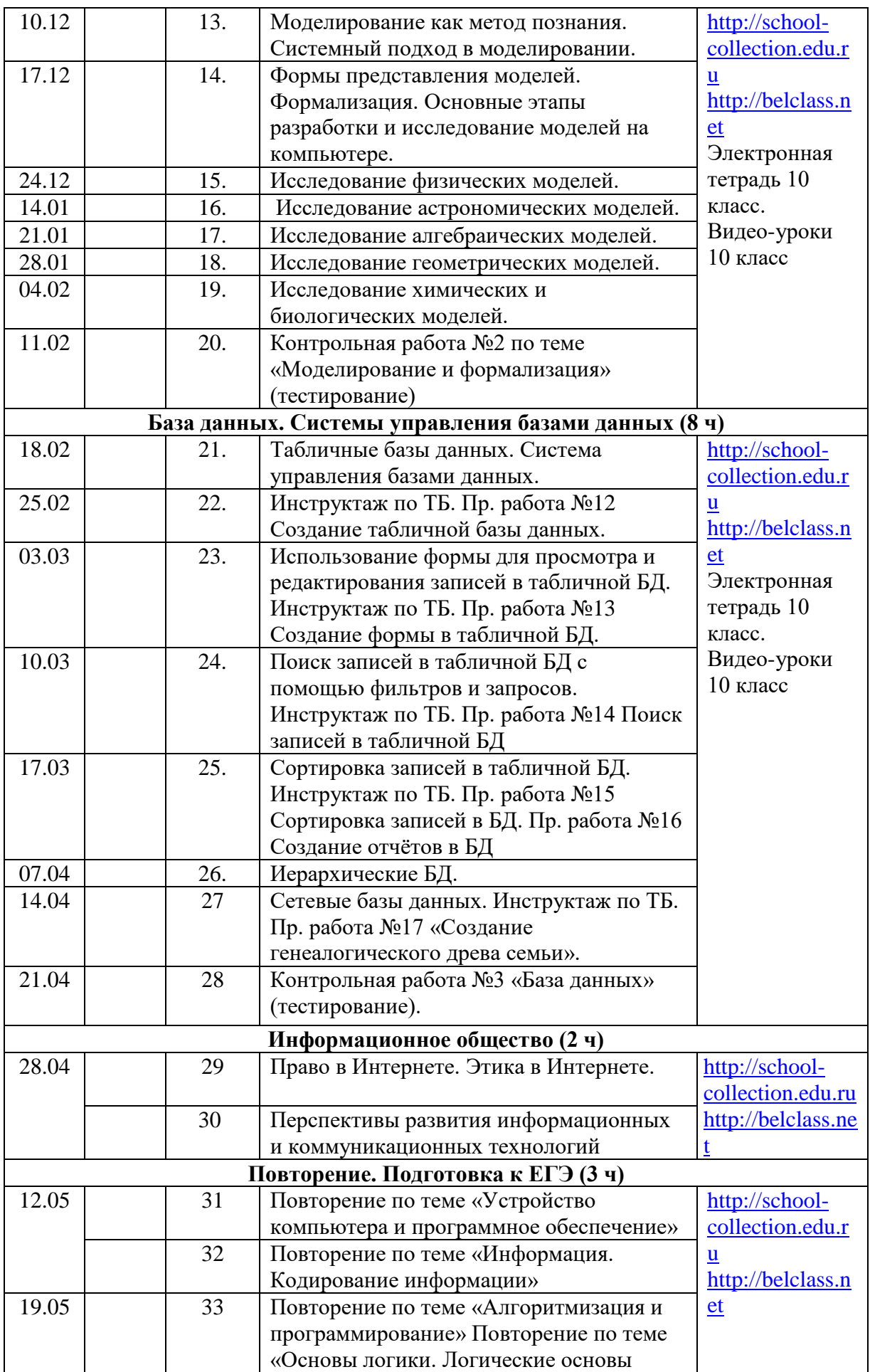

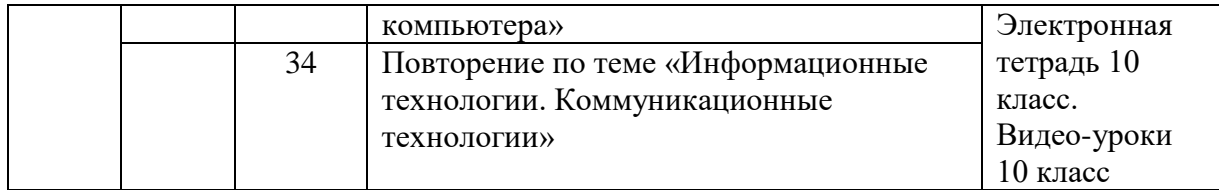

В связи с недостаточным количеством учебных часов (3 часа) объединены темы «Право в Интернете. Этика в Интернете» и «Перспективы развития информационных и коммуникационных технологий», «Повторение по теме «Устройство компьютера и программное обеспечение»» и «Повторение по теме «Информация. Кодирование информации»», «Повторение по теме «Алгоритмизация и программирование» Повторение по теме «Основы логики. Логические основы компьютера»» и «Повторение по теме «Информационные технологии

Приложение №2 К рабочей программе по информатике и ИКТ 10-11 классы

### ФОРМЫ И СРЕДСТВА КОНТРОЛЯ 10 класс

# Диагностическая контрольная работа Вариант 1

Обработка информации - процесс, изменяющий её форму или  $1<sub>1</sub>$ содержание. Определите ситуации, связанные с изменением формы информации:

- $\left( \right)$ перевод текста с одного языка на другой;
- $(2)$ перевод блок-схемы в программу;
- $3)$ вычисление корней уравнения;
- 4) распознавание отсканированного текста;
- изменение размера шрифта текста;  $5)$
- $6)$ удаление файлов с диска;
- сканирование рисунка и запись в электронном виде; 7)
- 8) замена слов на синонимы;
- 9) составление таблицы дат исторических событий;
- перемещение фрагментов в тексте.  $10<sub>o</sub>$

2. Сколько бит информации содержится в сообщении объёмом 1/8 килобайта?

3. «Вы выходите на следующей остановке?» - спросили человека в автобусе.: «Нет», - ответил он. Сколько информации содержит ответ?

Сколько единиц в двоичной записи числа 195?  $\overline{4}$ 

 $5<sub>1</sub>$ Выполните арифметические операции с двоичными числами:

a)  $11101101 + 1011101$ ;  $6)$  101\*11;

Для составления цепочек используются бусины, помеченные 6. буквами: A, B, C, D, E. На первом месте в цепочке стоит одна из бусин А, С, Е. На втором - любая гласная, если первая буква согласная, и любая согласная, если первая гласная. На третьем месте - одна из бусин С, D, Е, не стоящая в цепочке на первом месте. Какая из перечисленных цепочек создана по этому правилу?

**CBE**  $2)$  ADD  $3)$  ECE  $\left( \right)$  $4)$  EAD Исполнитель КАЛЬКУЛЯТОР имеет только две команды,  $7.$ которым присвоены номера:

#### Умножь на 2  $1.$

#### Вычти 2  $2.$

Выполняя команду номер 1, КАЛЬКУЛЯТОР умножает число на экране на 2, а | выполняя команду номер 2, вычитает из числа на экране 7. Напишите программу, содержащую не более 5 команд, которая из числа 7 получает число 44. Укажите лишь номера команд.

# Вариант 2

Обработка информации - процесс, изменяющий её форму  $1.$ или содержание. Определите ситуации, связанные с изменением содержания:

- перевод текста с одного языка на другой;  $1)$
- перевод блок-схемы в программу;  $(2)$
- вычисление корней уравнения;  $3)$
- распознавание отсканированного текста;  $4)$
- изменение размера шрифта текста;  $5)$
- удаление файлов с диска;  $6)$
- сканирование рисунка и запись в электронном виде;  $7)$
- замена слов на синонимы; 8)
- составление таблицы дат исторических событий;  $9)$
- $10<sub>0</sub>$ перемещение фрагментов в тексте.

 $\overline{2}$ . Сколько килобайт информации содержится в сообщении объёмом 1/4 Мегабайта?

Вы подошли к светофору, когда горел жёлтый свет. После этого 3. загорелся Зелёный. Какое количество информации Вы при этом получили?

Сколько единиц в двоичной записи числа 173?  $\mathbf{4}$ .

 $5<sub>1</sub>$ Выполните арифметические операции с двоичными числами:

a)  $110011001 + 111011101;$  $B)$  110\*11;

Цепочка из трех бусин формируется по следующему правилу: 6. На первом месте в цепочке стоит одна из бусин А, Б, В. На втором - одна из бусин Б, В, Г. На третьем месте - одна из бусин А, В, Г, не стоящая в цепочке на первом или втором месте. Какая из следующих цепочек создана по этому правилу:

 $2$ )  $BAT$  $4)$   $B5$  $1)$  AT<sub>B</sub>  $3)$  $5$  $\Gamma$  $\Gamma$ 

7. Исполнитель КАЛЬКУЛЯТОР имеет только две команды, которым присвоены номера:

#### 1. умножь на 3

 $2.$ вычти 2

Выполняя команду номер 1, КАЛЬКУЛЯТОР умножает число на экране на 3, а выполняя команду номер 2, вычитает из числа на экране 2. Напишите программу, содержащую не более 5 команд, которая из числа 1 получает число 23. Укажите лишь номера команд.

# Контрольная работа №1 по теме «Информационные технологии» Вариант 1.

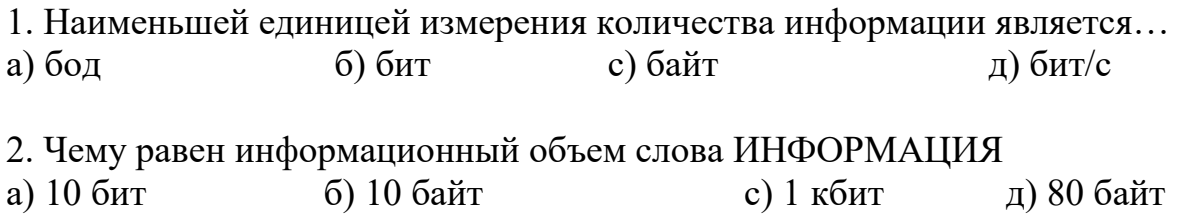

3. В какой из этих программ можно создавать и редактировать рисунки? а) Paint б) Adobe Photoshop с) GIMP д) Open Office Draw 4. Полный набор символов (букв, цифр, знаков пунктуации, специальных символов) определенного рисунка называют… а) абзац б) шрифт с) список д) стиль 5. Какое расширение имеют файлы, созданные в программе MS Word? a) txt  $\qquad 6)$  rtf  $\qquad c)$  doc  $\qquad \qquad \text{and}$  hlp 6.) Определите информационный объем высказывания Ж. Ж. Руссо: Тысячи путей ведут к заблуждению, к истине – только один. а) 92 бита б) 220 бит с) 456 бит д) 512 бит

7. Переведите число 58 из десятичной системы счисления в двоичную а) 1110102 б) 111012 с) 1112 д) 101012

8. Результатом вычисления в ячейке С1 будет:

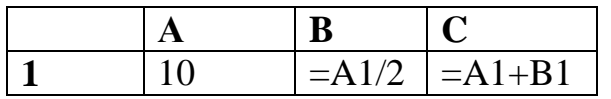

a) 20; б) 15; в) 10; г) 5.

9. Сложить: 1112 и 11012

а) 110112 б) 101002 с) 1011102 д) 1101112

10. Компьютер - это (развернутый ответ)

# **Контрольная работа №1 по теме «Информационные технологии» Вариант 2.**

1. Наибольшей единицей измерения количества информации является… а) бод б) бит с) байт д) бит/с 2. Чему равен информационный объем слова ИНФОРМАТИЗАЦИЯ в байтах а) 14 б) 10 с) 28 д) 80 3. В какой из этих программ можно создавать и редактировать текстовые документы? а) Paint б) Adobe Photoshop с) GIMP д) Open Office Writer 4. Power Point – нужна для

а) вывода информации на бумагу б) создания презентаций

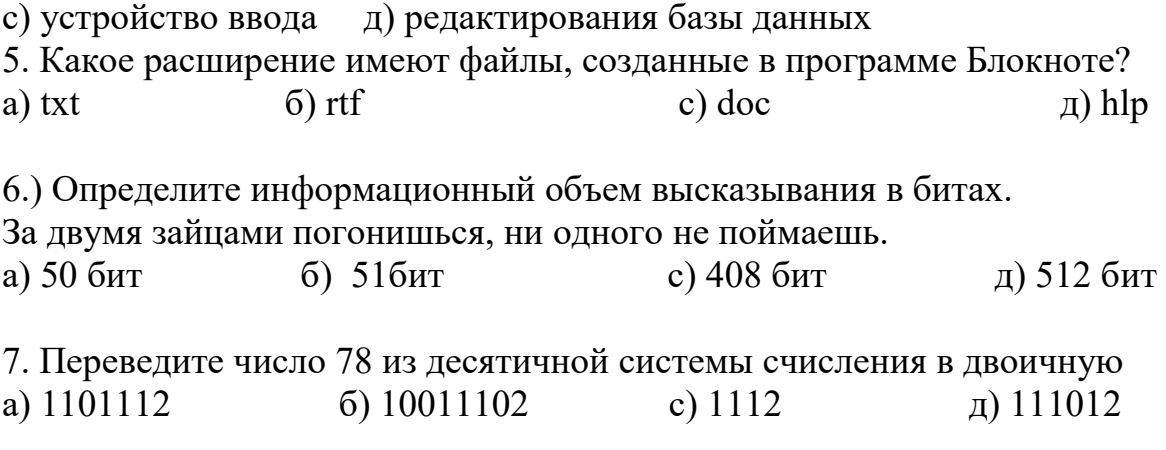

8. Результатом вычисления в ячейке С1 будет:

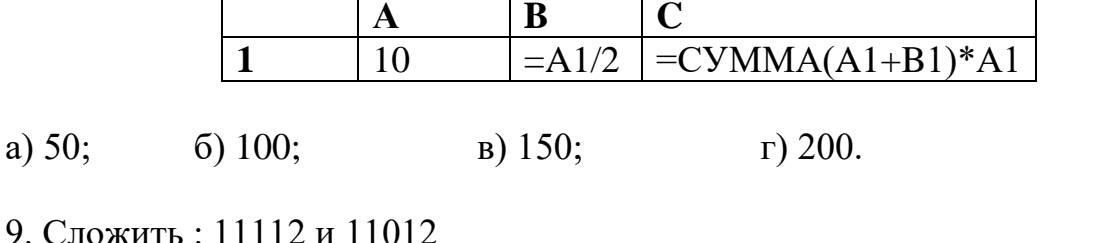

a)  $111002$ 6) 101102 c) 1111102 д) 1101112

10. Microsoft Office Word - это (развернутый ответ)

# Контрольная работа по теме «Коммуникационные технологии» Вариант 1.

1. Комплекс аппаратных и программных средств, позволяющих компьютерам обмениваться ланными:

а) интерфейс; б) магистраль; в) компьютерная сеть; г) адаптеры;

2. Конфигурация (топология) локальной компьютерной сети, в которой все рабочие станции соединены непосредственно с сервером, называется:

а) кольцо; б) шина; в) центральной; г) звезда;

3. Браузеры являются:

а) сетевыми вирусами; б) антивирусными программами;

в) трансляторами языка программирования; г) средством просмотра Webстраниц

4. Какая запись является адресом электронной почты?

a) kubok@mail ru; 6) S V Feleret@yandex.ru;

в) @http\_Petr@mail.ru; r) Popov@mail@ru

5. Задан адрес электронной почты в сети Интернет:

user name@mtu-net.ru Каково имя сервера?

 $6)$  mtu-net.ru B) user name a) ru  $\Gamma$ ) mtu-net

6. Наиболее мощными поисковыми системами в русскоязычном Интернете ЯВЛЯЮТСЯ:

а) Индекс; б) Поиск; в) Сервер; г) Яндекс

7. Web-страницы имеют расширение:

a) \*.htm  $\bar{6}$ ) \*.exe  $\bar{B}$ ) \*.txt  $\bar{r}$ ) \*.web

8. HTML (HYPER TEXT MARKUP LANGUAGE) является:

а) системой программирования; б) текстовым редактором; в) язык разметки web-страниц; г) системой управления базами данных 9. Идентификатор некоторого ресурса сети Интернет имеет следующий вид: http://www.ftp.ru/index.html. Какая часть этого идентификатора указывает что это web-страница? a) www  $\Gamma$ ) html  $6$ ) ftp  $B)$  http

10. Гиперссылки на Web-странице могут обеспечить переход...

а. только в пределах данной web-страницы

б. только на web-страницы данного сервера

в. на любую web-страницу данного региона

г. на любую web-страницу мира

11. Какие тэги задают размер заголовка?

a)  $\langle p \rangle \langle p \rangle$ ; 6)  $\langle p \rangle$  fmg src="name">; b)  $\langle q \rangle \langle p \rangle \langle p \rangle$  fody> $\langle p \rangle$ ; r)  $\langle q \rangle \langle p \rangle$ 

12. Какой тег используется для вставки гиперссылок в HTML документ?

 $a) \le a \ge 0$  $6 \times$  img>:  $r$   $\text{>}$   $\text{>}$  $B)$  <p>;

13. Какой тег используется для перехода на новую строку в HTML документах?

 $a) \le a \ge 0$  $6 \times 10^{-1}$  $B)$   $\leq$   $p$ .  $r$   $>$   $\text{br}$ 

14. Какой тег используется для создания наклонного текста в HTML документах?

 $r \leq i \lt \leq i \geq r$ a)  $\langle h1 \rangle \langle h1 \rangle$ :  $6)$   $\langle p \rangle \langle p \rangle$ ;  $(b)$   $\lt b$   $\lt$   $(b)$ ;

15. С помощью какого атрибута задается выравнивание текста в языке HTML? a) ALIGN:  $6$ ) COLOR:  $B)$  FONT: г) STYLE

16. С помошью какого тега задается элемент списка в языке HTML?

 $a)$  <LI>:  $6$   $\leq$  BR $>$ :  $B) \leq A$ :  $\Gamma$  <IMG>

17. Какой тег используется для создания маркированного списка в HTML документах?

a)  $\langle u \rangle \langle u \rangle$ :

 $B)$  <br/>b></b>:  $r\le i\ge\le i\ge r$ 

# Контрольная работа по теме «Коммуникационные технологии» Вариант 2.

1. Группа компьютеров, связанных каналами передачи информации и находящимися в пределах здания называется:

а) глобальной компьютерной сетью:

б) информационной системой с гиперсвязями;

 $(6)$  < o  $\ge$   $\le$  /o  $\ge$  :

в) локальной компьютерной сетью;

г) электронной почтой

2. Какая из данных линий связи считается "супермагистралью" систем связи, поскольку обладает очень большой информационной пропускной способностью:

- а) волоконно-оптические линии;
- б) радиорелейные линии

в) телефонные линии;

г) проводные линии

3. Программа просмотра гипертекстовых страниц WWW – это … а) Сервер б) протокол в) HTML г) браузер 4. Дан E-mail: moscow@info.peterburg.ru. Символы moscow - это: а) имя пользователя; б) почтовый протокол; в) имя провайдера; Г) город назначения 5. Задан адрес электронной почты в сети Интернет: [user\\_name@mtu-net.ru](mailto:user_name@mtu-net.ru) Каково имя сервера? a) ru 6) mtu-net.ru B) user name  $\Gamma$ ) mtu-net 6. Наиболее мощными поисковыми системами в русскоязычном Интернете являются: а) Индекс б) Поиск в) Сервер г) Яндекс 7. Дополните фразу для получения верного утверждения: «Документ, подготовленный с помощью языка разметки гипертекста, обычно имеет расширение…» а) .exe; б) .jpg; в) .php; г) .html 8. HTML (HYPER TEXT MARKUP LANGUAGE) является: а) системой программирования; б) текстовым редактором; в) язык разметки web-страниц; <sup>г</sup>) системой управления базами данных. 9. Идентификатор некоторого ресурса сети Интернет имеет следующий вид: http://www.ftp.ru/index.html. Какая часть этого идентификатора указывает на имя файла, используемое для передачи ресурса? a) index  $\qquad$  6) ftp  $\qquad$   $\qquad$  B) http  $\qquad$   $\qquad$  r) html 10. Web-страница (документ HTML) представляет собой: а. Текстовый файл с расширением txt или doc б. Текстовый файл с расширением htm или html в. Двоичный файл с расширением com или exe г. Графический файл с расширением gif или jpg 11. Какие тэги помещают название документа в оглавление программы просмотра web-страниц? a)  $\langle$ title $>\langle$ title $>$ ; 6)  $\langle$ body $>\langle$ body $>$ ; B)  $\langle$ h $\langle$ h $\rangle$ ; r)  $\langle$ img src="name" $>$ 12. Какой тег используется для вставки изображений в HTML документ? a)  $\langle a \rangle$ ; 6)  $\langle \text{img} \rangle$ ; <br> B)  $\langle p \rangle$ ; <br> T)  $\langle b \rangle$ 13. Какой тег используется для перехода на новую строку в HTML документах? a)  $\langle a \rangle$ ; 6)  $\langle \text{img} \rangle$ ;  $B) \langle p \rangle$ ;  $\langle b \rangle$ 14. Какой тег используется для создания жирного текста в HTML документах? a)  $\langle h1 \rangle \langle h1 \rangle$ ; 6)  $\langle p \rangle \langle p \rangle$ ; <br> B)  $\langle b \rangle \langle b \rangle$ ; <br> T)  $\langle i \rangle \langle i \rangle$ ; 15. С помощью какого атрибута задается цвет текста в языке HTML? a) ALIGN;  $\qquad$  6) COLOR;  $\qquad$  B) FONT;  $\qquad$  F) STYLE 16. С помощью какого тега задается элемент списка в языке HTML? a)  $\langle L I \rangle$ ; 6)  $\langle BR \rangle$ ;  $B \rangle \langle A \rangle$ ;  $\Gamma$   $\langle M G \rangle$ 17. Какой тег используется для создания нумерованного списка в HTML документах? a)  $\langle u| \rangle \langle u| \rangle$ ; 6)  $\langle 0| \rangle \langle 0| \rangle$ ; <br> B)  $\langle b \rangle \langle b \rangle$ ; <br> T)  $\langle i \rangle \langle i \rangle$ ;

# **11класс КОНТРОЛЬНАЯ РАБОТА № 1 ПО ТЕМЕ «КОМПЬЮТЕР КАК СРЕДСТВО АВТОМАТИЗАЦИИ ИНФОРМАЦИОННЫХ ПРОЦЕССОВ»**

# **Вариант 1.**

- 1. Драйвер это:
	- 1) устройство компьютера;
	- 2) компьютерный вирус;
	- 3) программа, обеспечивающая работу устройства компьютера;
	- 4) антивирусная программа.
- 2. При выключении компьютера вся информация теряется:
	- 1) на гибком диске;
	- 2) на жёстком диске;
	- 3) на CD- ROM диске;
	- 4) в оперативной памяти.
- 3. В целях сохранения информации жёсткие магнитные диски необходимо оберегать от:
	- 1) Пониженной температуры;
	- 2) Царапин;
	- 3) Света;
	- 4) Ударов при установке.
- 4. Процесс загрузки операционной системы представляет собой:
	- 1) Копирование файлов операционной системы с гибкого диска на жесткий диск;
	- 2) Копирование файлов операционной системы с CD-диска на жесткий диск;
	- 3) Последовательную загрузку файлов операционной системы в оперативную память;
	- 4) Копирование содержимого оперативной памяти на жёсткий диск.
- 5. Разные файлы могут иметь одинаковые имена, если они:
	- 1) Имеют разные объёмы;
	- 2) Созданы в различные дни;
	- 3) Созданы в различное время суток;
	- 4) Хранятся в разных папках.
- 6. Отличительной особенностью сетевых червей от других вредоносных программ является:
	- 1) Проникновение на компьютер по компьютерным сетям;
	- 2) Способность к размножению (самокопированию);
	- 3) Воровство информации;
	- 4) Сетевые атаки
- 7. Какова пропускная способность системной шины (с точностью до целых), если её разрядность составляет 64 бита, а частота — 1066 МГц?
- 8. Записать полное имя файла С. doc (включая путь к файлу) в иерархической

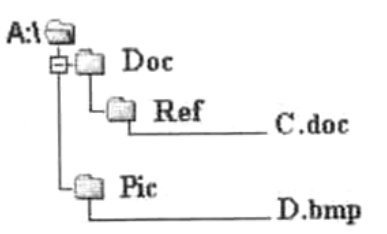

файловой системе, изображённой на рисунке.

9. Для групповых операций с файлами используются маски имён файлов. Маска представляет собой последовательность букв, цифр и прочих допустимых в именах файлов символов, в которых также могут встречаться следующие символы:

Символ «?» (вопросительный знак) означает ровно один произвольный символ.

Символ «\*» (звёздочка) означает любую последовательность символов произвольной длины, в том числе «\*» может задавать и пустую последовательность. Запишите, какое из указанных имён файлов удовлетворяет маске ?ba\*r.txt: bar.txt, obar.txt, obar.xt, oobarr.txt.

10. Ученик работал в каталоге А: Школа 11 Иванов. Учитель сказал ему: «Перейдите в дереве каталогов на уровень выше, спуститесь в подкаталог Информатика и откройте файл Урок2.doc». Каково полное имя файла, который должен был открыть ученик? Изобразите дерево каталогов.

# КОНТРОЛЬНАЯ РАБОТА № 1 ПО ТЕМЕ «КОМПЬЮТЕР КАК СРЕДСТВО АВТОМАТИЗАЦИИ ИНФОРМАЦИОННЫХ ПРОЦЕССОВ»

# Вариант 2

- 1. Процессор обрабатывает информацию, представленную:
	- 1) в десятичной системе счисления;
	- 2) на языке программирования высокого уровня;
	- 3) на алгоритмическом языке;
	- 4) на машинном языке (в двоичном коде).
- 2. Программа может управлять работой компьютера, если она находится:
	- 1) на гибком диске;
	- 2) на жёстком диске;
	- 3) на CD-ROM диске;
	- 4) в оперативной памяти.
- 3. В целях сохранения информации оптические CD- и DVD-диски необходимо оберегать от:
	- 1) пониженной температуры;
- 2) магнитных полей;
- $3)$  света;
- 4) загрязнений.
- 4. Операционная система это:
	- 1) программа, обеспечивающая управление базами данных;
	- 2) антивирусная программа;
	- 3) программа, управляющая работой компьютера;
	- 4) система программирования.
- 5. Информационный объём файла на гибком диске не может быть меньше, чем:
	- 1) размер сектора диска;
	- 2) 1 бит;
	- 3) 1 байт;
	- 4) 1 Кбайт.
- 6. Отличительной особенностью компьютерных вирусов от других вредоносных программ является:
	- 1) проникновение на компьютер по компьютерным сетям;
	- 2) способность к размножению (самокопированию);
	- 3) воровство информации;
	- 4) сетевые атаки
- 7. Какова пропускная способность шины памяти (с точностью до целых), если её разрядность составляет 64 бита, а частота — 533 МГц?
- 8. Записать полное имя файла D.doc (включая путь к файлу) в иерархической файловой системе, изображённой на рисунке.

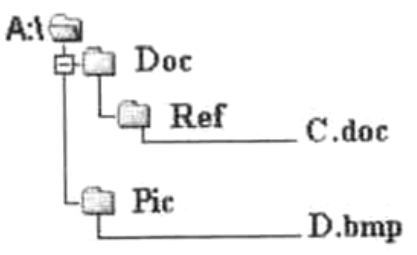

9. Для групповых операций с файлами используются маски имён файлов. Маска представляет собой последовательность букв, цифр и прочих допустимых в именах файлов символов, в которых также могут встречаться следующие символы:

Символ «?» (вопросительный знак) означает ровно один произвольный символ.

Символ «\*» (звёздочка) означает любую последовательность символов произвольной длины, в том числе «\*» может задавать и пустую последовательность. Запишите, какое из указанных имён файлов удовлетворяет маске ?hel\*lo.c?\*: hello.c, hello.cpp, hhelolo.cpp, hhelolo.c.

10. Ученик работал в каталоге А: Школа 8 Петров. Учитель сказал ему: «Перейдите в дереве каталогов на уровень выше, спуститесь в подкаталог Физика и откройте файл Урок12.doc». Каково полное имя файла, который должен был открыть ученик? Изобразите дерево каталогов.

# КОНТРОЛЬНАЯ РАБОТА № 3 ПО ТЕМЕ «БАЗЫ ДАННЫХ»

# Вариант 1.

- 1. Информационную модель, позволяющую в упорядоченном виде хранить данные о группе объектов, обладающих одинаковым набором свойств называют
	- 1) электронной таблицей;
	- 2) базой данных;
	- 3) маркированным списком;
	- 4) многоуровневым списком.
- 2. Основным объектом для хранения информации в реляционных базах ланных является:
	- 1) отчёт;
	- $2)$  форма;
	- $3)$  запрос:
	- 4) таблица.
- 3. Строка, описывающая свойства элемента таблицы, называется:
	- 1) полем;
	- 2) бланком;
	- 3) записью;
	- 4) ключом;
- 4. В поле файла реляционной базы данных (БД) могут быть записаны:
	- 1) только время создания записей;
	- 2) как числовые, так и текстовые данные одновременно;
	- 3) только номера записей;
	- 4) данные только одного типа.
- 5. Структура файла реляционной базы данных (БД) определяется:
	- 1) перечнем названий полей с указанием их типов;
	- 2) перечнем названий полей и указанием числа записей БД;
	- 3) содержанием записей, хранящихся в БД;
	- 4) числом записей в БД

6. Имеется база данных. Сколько в ней полей, записей, текстовых полей, числовых полей?

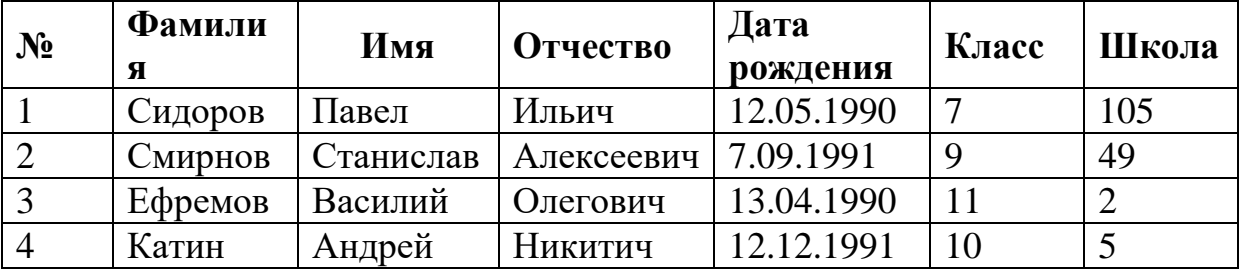

1) 2, 7, 4, 3;

2) 4, 7, 3, 3;

3) 6, 3, 2, 4;

4) 7, 4, 3, 2 .

7. Дан фрагмент базы данных:

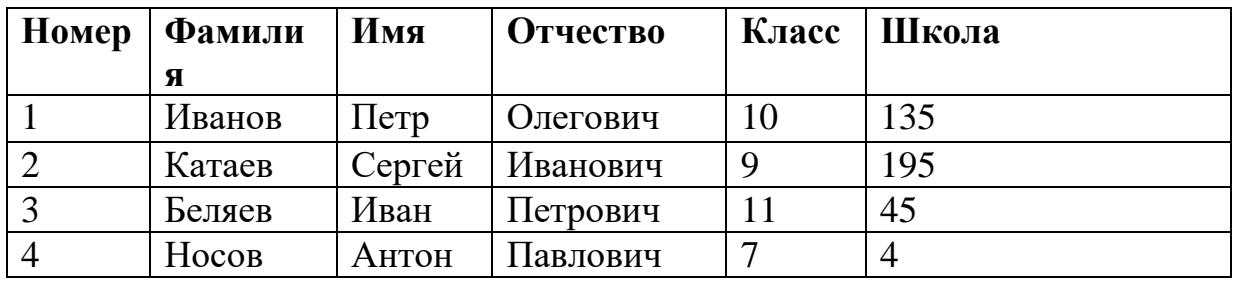

Какую строку будет занимать фамилия ИВАНОВ после проведения сортировки по возрастанию в поле КЛАСС? Начертите отсортированную таблицу.

8 .Ниже в табличной форме представлен фрагмент базы данных:

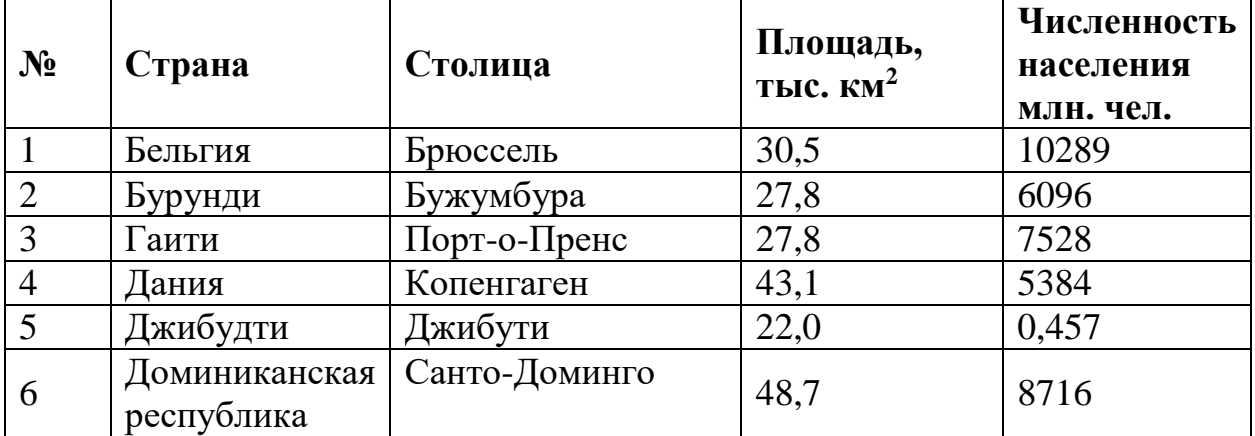

Сколько записей в данном фрагменте удовлетворяют условию:  $((\Pi$ лощадь, тыс. км<sup>2</sup> $)$ >20) И (Численность населения, млн. чел. $)$ >1500))

9. В первой таблице указаны разряды работников предприятия. Во второй - номера их цехов. В третьей — величина месячного оклада для каждого разряда. Каков суммарный месячный заработок работников 1-го цеха?

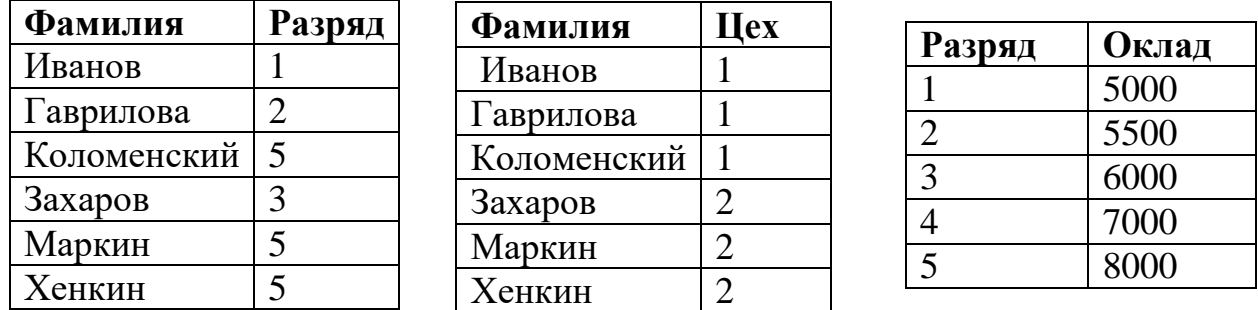

10. Для каждого файла в таблицу записывался исходный размер файла (поле РАЗМЕР), а также размеры архивов, полученных после применения к файлу различных архиваторов: программы WinZIP (поле ZIP), программы WinRAR (поле RAR) и программы Stuffit (поле SIT). Вот начало этой таблицы (все размеры в таблице в килобайтах):

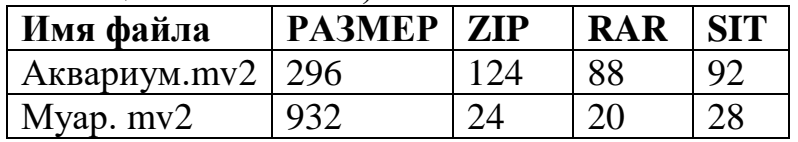

## **КОНТРОЛЬНАЯ РАБОТА № 3 ПО ТЕМЕ «БАЗЫ ДАННЫХ»**

#### **Вариант 2.**

1. Система управления базами данных — это:

1) прикладная программа для обработки текстов и различных документов;

2) программа, позволяющая создавать базы данных, а также обеспечивающая обработку (сортировку) и поиск данных ;

3) оболочка операционной системы, позволяющая более комфортно работать с файлами;

4) набор программ, обеспечивающий работу всех аппаратных устройств компьютера и доступ пользователя к ним.

2.Поле, значение которого не повторяется в различных записях, называется:

- 1) составным ключом;
- 2) именем поля;
- 3) типом поля;
- 4) ключевым полем.

#### 3.Столбец однотипных данных в Access называется:

- 1) записью;
- 2) бланком;
- 3) полем;

4) отчётом.

4. В записи файла реляционной базы данных (БД) может содержаться:

неоднородная информация (данные разных типов);  $1)$ 

2) исключительно однородная информация (данные только одного типа);

- $3)$ только текстовая информация;
- исключительно числовая информация  $4)$

5. Структура реляционной базы данных изменяется при:

- удалении одного или нескольких полей;  $\left( \frac{1}{2} \right)$
- удалении одной или нескольких записей; 2)
- удалении всех записей базы;  $3)$
- добавлении новых записей  $4)$

6. Представлена база данных «Отделы». Сколько в базе данных записей, полей, текстовых полей, числовых полей?

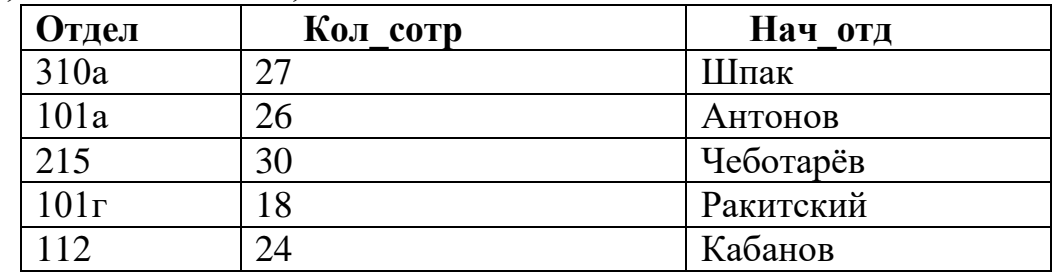

- $1)$  1, 3, 2, 5;
- $2) 2.3.1.5:$
- $3)$  3, 2, 1, 5;
- 4)  $5, 3, 2, 1$

7. Ниже в табличной форме прелставлен фрагмент базы ланных:

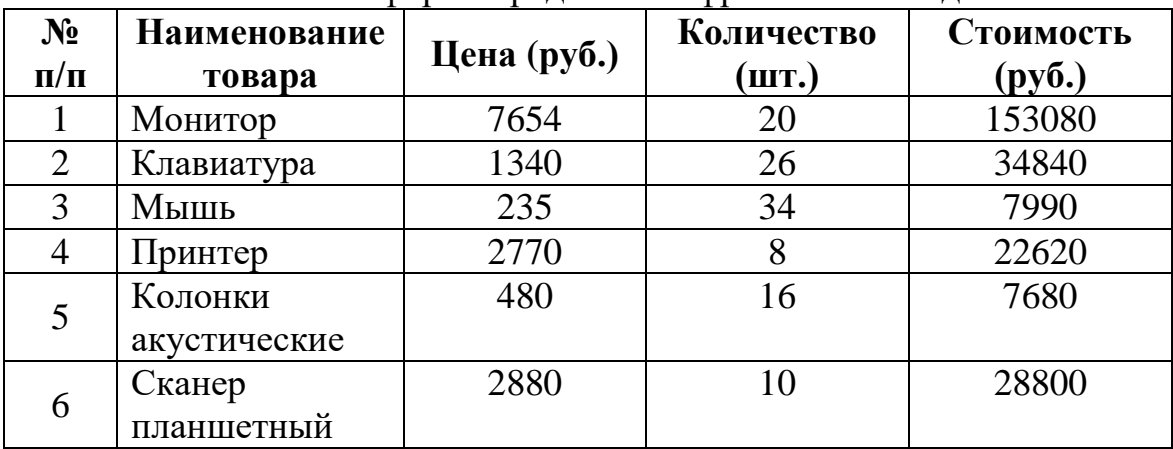

Какую строку будет занимать товар «Сканер планшетный», если произвести сортировку данной таблицы по возрастанию столбца «Количество»? Начертите отсортированную таблицу.

8. Ниже в табличной форме представлен фрагмент базы данных:

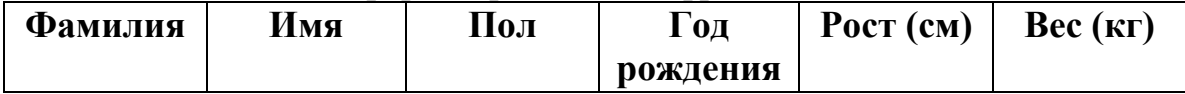

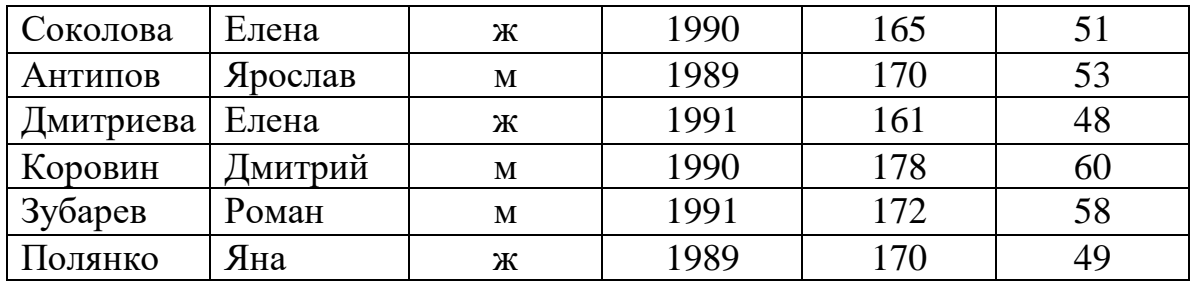

Сколько записей в данном фрагменте удовлетворяют условию: «(Имя= «Елена») ИЛИ (Год рождения>1989)»?

9. В первой таблице указаны разряды работников предприятия. Во второй — номера их цехов. В третьей — величина месячного оклада для каждого разряда. Каков суммарный месячный заработок работников 2-го цеха?

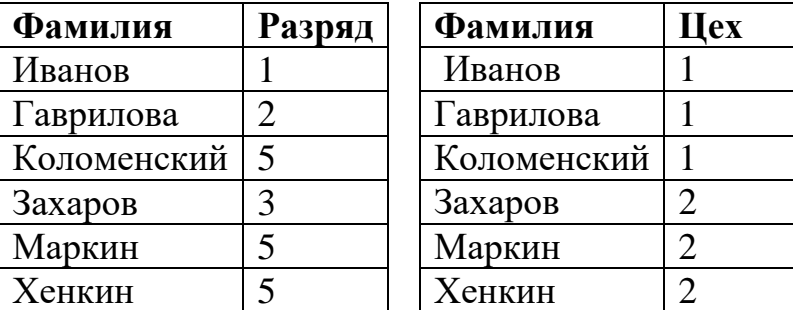

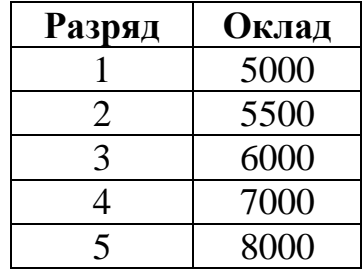

10. Дана реляционная база данных, содержащая сведения воспитанниках спортивной школы.

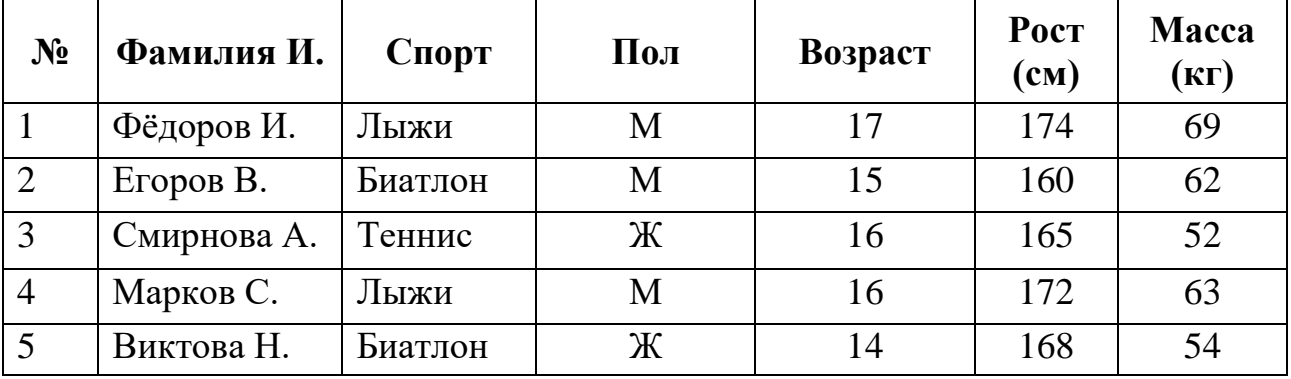